feeding behavior

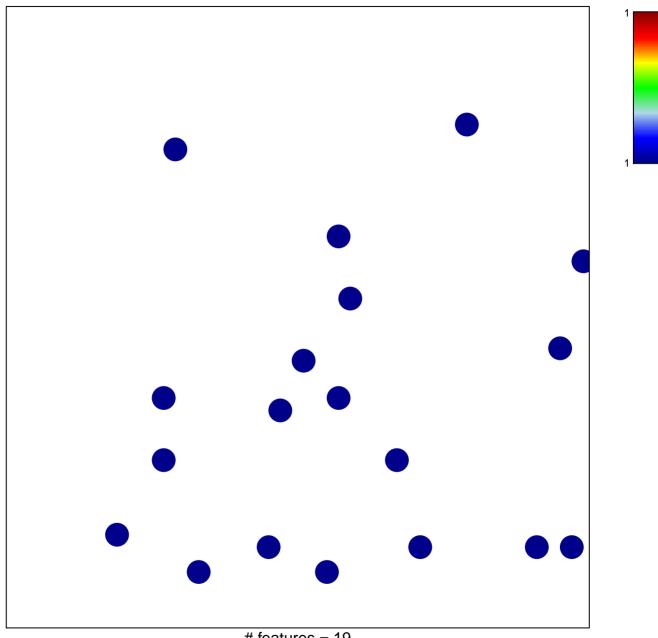

# features = 19 chi-square p = 0.83

## feeding behavior

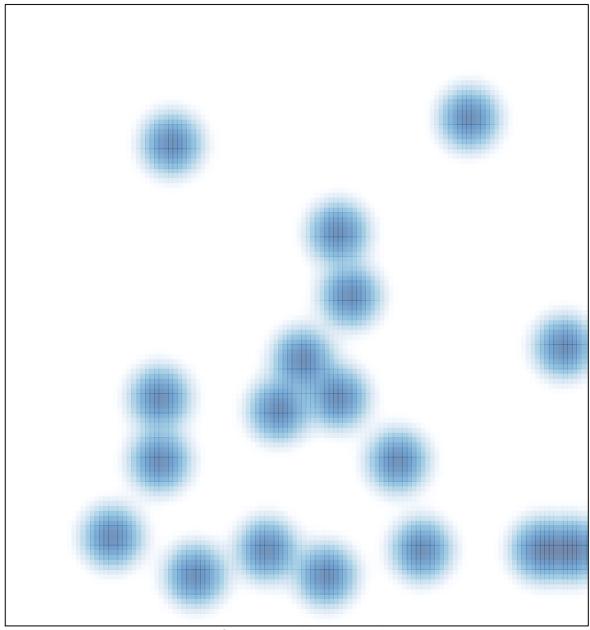

# features = 19, max = 1